#### **Inheritance**

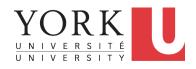

EECS2030 B: Advanced Object Oriented Programming Fall 2018

CHEN-WEI WANG

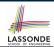

## Why Inheritance: A Motivating Example

register a course and calculate their tuition fee.

**Problem**: A student management system stores data about students. There are two kinds of university students: resident students and *non-resident* students. Both kinds of students have a name and a list of registered courses. Both kinds of students are restricted to *register* for no more than 10 courses. When *calculating the tuition* for a student, a base amount is first determined from the list of courses they are currently registered (each course has an associated fee). For a non-resident student, there is a *discount rate* applied to the base amount to waive the fee for on-campus accommodation. For a resident student, there is a *premium rate* applied to the base amount to account for the fee for on-campus accommodation and meals. **Tasks**: Write Java classes that satisfy the above problem statement. At runtime, each type of student must be able to

2 of 92

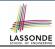

#### No Inheritance: ResidentStudent Class

```
class ResidentStudent {
 String name:
 Course[] registeredCourses;
 int numberOfCourses:
  double premiumRate: /* there's a mutator method for this */
  ResidentStudent (String name) {
  this.name = name;
   registeredCourses = new Course[10]:
 void register(Course c) {
   registeredCourses[numberOfCourses] = c;
   numberOfCourses ++;
 double getTuition() {
   double tuition = 0:
   for(int i = 0; i < numberOfCourses; i ++) {</pre>
    tuition += registeredCourses[i].fee;
   return tuition * premiumRate;
3 of 92
```

## No Inheritance: NonResidentStudent Class Sasson No.

```
class NonResidentStudent
 String name:
 Course[] registeredCourses;
 int numberOfCourses:
  double discountRate; /* there's a mutator method for this */
  NonResidentStudent (String name) {
  this.name = name:
   registeredCourses = new Course[10];
 void register(Course c) {
   registeredCourses[numberOfCourses] = c;
   numberOfCourses ++:
 double getTuition() {
  double tuition = 0:
   for(int i = 0; i < numberOfCourses; i ++) {</pre>
    tuition += registeredCourses[i].fee;
   return tuition * discountRate;
4 of 92
```

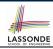

### No Inheritance: Testing Student Classes

```
class Course {
  String title;
  double fee;
  Course(String title, double fee) {
    this.title = title; this.fee = fee; } }
```

```
class StudentTester {
 static void main(String[] args) {
   Course c1 = \text{new } Course("EECS2030", 500.00); /* title and fee */
   Course c2 = new Course ("EECS3311", 500.00); /* title and fee */
   ResidentStudent jim = new ResidentStudent("J. Davis");
   jim.setPremiumRate(1.25);
   jim.register(c1); jim.register(c2);
   NonResidentStudent jeremy = new NonResidentStudent("J. Gibbons")
   jeremv.setDiscountRate(0.75);
   jeremy.register(c1); jeremy.register(c2);
   System.out.println("Jim pays " + jim.getTuition());
   System.out.println("Jeremy pays " + jeremy.getTuition());
```

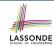

# No Inheritance: Issues with the Student Classes

- Implementations for the two student classes seem to work. But can you see any potential problems with it?
- The code of the two student classes share a lot in common.
- Duplicates of code make it hard to maintain your software!
- This means that when there is a change of policy on the common part, we need modify more than one places.

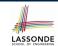

## No Inheritance: Maintainability of Code (1)

What if the way for registering a course changes?

e.g.,

```
void register(Course c) {
  if (numberOfCourses >= MAX_ALLOWANCE) {
    throw new IllegalArgumentException("Maximum allowance reached.");
}
else {
    registeredCourses[numberOfCourses] = c;
    numberOfCourses ++;
}
}
```

We need to change the register method in **both** student classes!

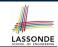

## No Inheritance: Maintainability of Code (2)

What if the way for calculating the base tuition changes?

e.g.,

```
double getTuition() {
  double tuition = 0;
  for(int i = 0; i < numberOfCourses; i ++) {
    tuition += registeredCourses[i].fee;
  }
  /* ... can be premiumRate or discountRate */
  return tuition * inflationRate * ...;
}</pre>
```

We need to change the getTuition method in both student classes.

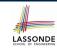

## No Inheritance:

#### A Collection of Various Kinds of Students

How do you define a class StudentManagementSystem that contains a list of *resident* and *non-resident* students?

```
class StudentManagementSystem {
   ResidentStudent[] rrss;
   NonResidentStudent[] nrss;
   int nors; /* number of resident students */
   int nonrs; /* number of non-resident students */
   void addRS (ResidentStudent rs) { rss[nors]=rs; nors++; }
   void addNRS (NonResidentStudent nrs) { nrss[nonrs]=nrs; nonrs++;
   void registerAll (Course c) {
     for(int i = 0; i < nors; i ++) { rss[i].register(c); }
     for(int i = 0; i < nonrs; i ++) { nrss[i].register(c); }
   }
}</pre>
```

But what if we later on introduce *more kinds of students*? Very *inconvenient* to handle each list of students *separately*!

#### **Inheritance Architecture**

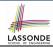

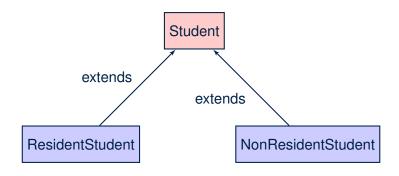

# Inheritance: The Student Parent/Super Classicon

```
class Student {
 String name;
 Course[] registeredCourses;
 int numberOfCourses;
 Student (String name) {
  this.name = name;
   registeredCourses = new Course[10];
 void register(Course c) {
   registeredCourses[numberOfCourses] = c;
   numberOfCourses ++:
 double getTuition() {
   double tuition = 0;
   for(int i = 0; i < numberOfCourses; i ++) {</pre>
    tuition += registeredCourses[i].fee;
   return tuition; /* base amount only */
```

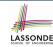

#### Inheritance:

#### The Resident Student Child/Sub Class

- L1 declares that ResidentStudent inherits all attributes and methods (except constructors) from Student.
- There is no need to repeat the register method
- Use of super in L4 is as if calling Student (name)
- Use of *super* in **L8** returns what getTuition() in Student returns.
- Use *super* to refer to attributes/methods defined in the super class: super.name, super.register(c).

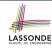

#### Inheritance:

#### The NonResidentStudent Child/Sub Class

- L1 declares that NonResidentStudent inherits all attributes and methods (except constructors) from Student.
- There is no need to repeat the register method
- Use of super in L4 is as if calling Student (name)
- Use of *super* in **L8** returns what getTuition() in Student returns.
- Use *super* to refer to attributes/methods defined in the super class:

```
super.name, super.register(c)
```

#### Inheritance Architecture Revisited

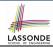

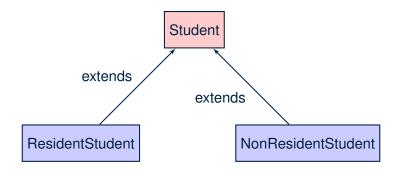

- The class that defines the common attributes and methods is called the *parent* or *super* class.
- Each "extended" class is called a child or sub class.

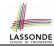

#### **Using Inheritance for Code Reuse**

#### Inheritance in Java allows you to:

- Define common attributes and methods in a separate class.
   e.g., the Student class
- Define an "extended" version of the class which:
  - inherits definitions of all attributes and methods
    - e.g., name, registeredCourses, numberOfCourses
    - e.g., register
    - e.g., base amount calculation in getTuition

This means code reuse and elimination of code duplicates!

- defines new attributes and methods if necessary
  - e.g., setPremiumRate for ResidentStudent
  - e.g., setDiscountRate for NonResidentStudent
- redefines/overrides methods if necessary
   e.g., compounded tuition for ResidentStudent
  - e.g., discounted tuition for NonResidentStudent

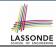

### **Visualizing Parent/Child Objects (1)**

- A child class inherits all attributes from its parent class.
  - ⇒ A child instance has at least as many attributes as an instance of its parent class.

Consider the following instantiations:

```
Student s = new Student("Stella");
ResidentStudent rs = new ResidentStudent("Rachael");
NonResidentStudent nrs = new NonResidentStudent("Nancy");
```

How will these initial objects look like?

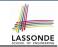

### **Visualizing Parent/Child Objects (2)**

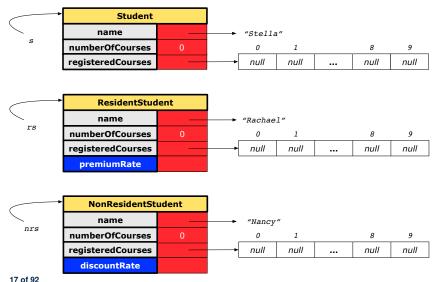

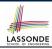

## **Testing the Two Student Sub-Classes**

```
class StudentTester {
 static void main(String[] args) {
   Course c1 = \text{new } Course("EECS2030", 500.00); /* title and fee */
   Course c2 = \text{new } Course("EECS3311", 500.00); /* title and fee */
   ResidentStudent iim = new ResidentStudent("J. Davis");
   jim.setPremiumRate(1.25);
   jim.register(c1); jim.register(c2);
   NonResidentStudent jeremy = new NonResidentStudent("J. Gibbons");
   jeremv.setDiscountRate(0.75);
   jeremy.register(c1); jeremy.register(c2);
   System.out.println("Jim pays " + jim.getTuition());
   System.out.println("Jeremy pays " + jeremy.getTuition());
```

- The software can be used in exactly the same way as before (because we did not modify *method signatures*).
- But now the internal structure of code has been made *maintainable* using *inheritance*.

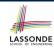

# Inheritance Architecture: Static Types & Expectations

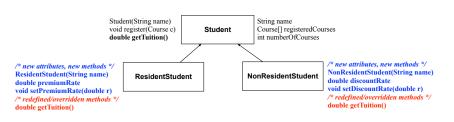

```
Student s = new Student("Stella");
ResidentStudent rs = new ResidentStudent("Rachael");
NonResidentStudent nrs = new NonResidentStudent("Nancy");
```

|      | name | rcs | noc      | reg | getT | pr | setPR    | dr | setDR        |
|------|------|-----|----------|-----|------|----|----------|----|--------------|
| s.   | ✓    |     |          |     |      | ×  |          |    |              |
| rs.  | ✓    |     |          |     |      |    | <b>√</b> |    | ×            |
| nrs. |      |     | <b>√</b> |     |      |    | ×        |    | $\checkmark$ |

## Polymorphism: Intuition (1)

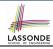

```
1 Student s = new Student("Stella");
2 ResidentStudent rs = new ResidentStudent("Rachael");
3 rs.setPremiumRate(1.25);
4 s = rs; /* Is this valid? */
5 rs = s; /* Is this valid? */
```

- Which one of **L4** and **L5** is *valid*? Which one is *invalid*?
- Hints:
  - L1: What kind of address can s store?

[Student]

- ∴ The context object *s* is *expected* to be used as:
- s.register(eecs2030) and s.getTuition()
- L2: What kind of address can rs store? [ResidentStudent]
  - ∴ The context object rs is expected to be used as:
  - rs.register(eecs2030) and rs.getTuition()
  - rs.setPremiumRate (1.50) [increase premium rate]

#### Polymorphism: Intuition (2)

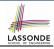

```
1 Student s = new Student("Stella");
2 ResidentStudent rs = new ResidentStudent("Rachael");
3 rs.setPremiumRate(1.25);
4 s = rs; /* Is this valid? */
5 rs = s; /* Is this valid? */
```

• **rs** = **s** (**L5**) should be **invalid**:

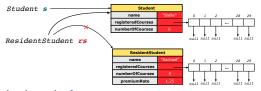

- Since rs is declared of type Resident Student, a subsequent call rs. setPremiumRate (1.50) can be expected.
- rs is now pointing to a Student object.
- Then, what would happen to rs.setPremiumRate(1.50)?

  \*\*CRASH\*\*: rs.premiumRate is undefined!!

#### Polymorphism: Intuition (3)

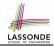

```
1 Student s = new Student("Stella");
2 ResidentStudent rs = new ResidentStudent("Rachael");
3 rs.setPremiumRate(1.25);
4 s = rs; /* Is this valid? */
5 rs = s; /* Is this valid? */
```

• **s** = **rs** (**L4**) should be *valid*:

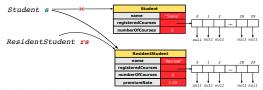

- Since s is declared of type Student, a subsequent call s.setPremiumRate (1.50) is never expected.
- **s** is now pointing to a Resident Student object.
- Then, what would happen to s.getTuition()?

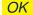

∴ **s**.premiumRate is never directly used!!

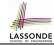

## **Dynamic Binding: Intuition (1)**

```
Course eecs2030 = new Course("EECS2030", 100.0);

Student s;

ResidentStudent rs = new ResidentStudent("Rachael");
NonResidentStudent nrs = new NonResidentStudent("Nancy");
rs.setPremiumRate(1.25); rs.register(eecs2030);
nrs.setDiscountRate(0.75); nrs.register(eecs2030);
s = rs; System.out.println(s.getTuition());/* output: 125.0 */
s = nrs; System.out.println(s.getTuition());/* output: 75.0 */
```

After s = rs (L7), s points to a ResidentStudent object.

⇒ Calling s.getTuition() applies the premiumRate.

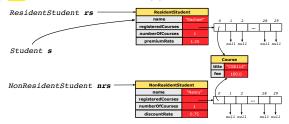

6

8

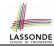

## **Dynamic Binding: Intuition (2)**

```
Course eecs2030 = new Course("EECS2030", 100.0);
Student s;
ResidentStudent rs = new ResidentStudent("Rachael");
NonResidentStudent nrs = new NonResidentStudent("Nancy");
rs.setPremiumRate(1.25); rs.register(eecs2030);
nrs.setDiscountRate(0.75); nrs.register(eecs2030);
s = rs; System.out.println(s.getTuition()); /* output: 125.0 */
s = nrs; System.out.println(s.getTuition()); /* output: 75.0 */
```

After s = nrs (L8), s points to a NonResidentStudent object.

 $\Rightarrow$  Calling s.getTuition() applies the discountRate.

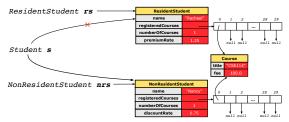

8

## **Multi-Level Inheritance Architecture**

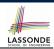

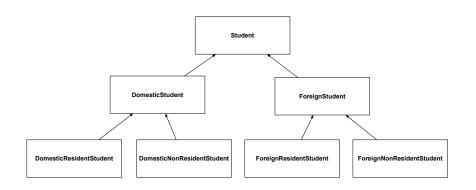

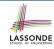

# Multi-Level Inheritance Hierarchy: Smart Phones

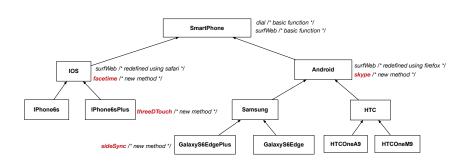

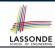

#### Inheritance Forms a Type Hierarchy

- A (data) type denotes a set of related runtime values.
  - Every class can be used as a type: the set of runtime objects.
- Use of *inheritance* creates a *hierarchy* of classes:
  - (Implicit) Root of the hierarchy is Object.
  - Each extends declaration corresponds to an upward arrow.
  - The extends relationship is *transitive*: when A extends B and B extends C, we say A *indirectly* extends C.
    - e.g., Every class implicitly extends the Object class.
- Ancestor vs. <u>Descendant</u> classes:
  - The ancestor classes of a class A are: A itself and all classes that
     A directly, or indirectly, extends.
    - $\bullet~$  A  $\underline{\text{inherits}}$  all code (attributes and methods) from its ancestor classes.
    - ... A's instances have a *wider range of expected usages* (i.e., attributes and methods) than instances of its *ancestor* classes.
  - The <u>descendant classes</u> of a class A are: A itself and all classes that directly, or indirectly, extends A.
    - Code defined in A is inherited to all its descendant classes.

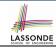

#### **Inheritance Accumulates Code for Reuse**

- The *lower* a class is in the type hierarchy, the *more code* it accumulates from its *ancestor classes*:
  - A descendant class inherits all code from its ancestor classes.
  - A descendant class may also:
    - · Declare new attributes
    - · Define new methods
    - Redefine / Override inherited methods
- Consequently:
  - When being used as context objects, instances of a class' descendant classes have a wider range of expected usages (i.e., attributes and methods).
  - When expecting an object of a particular class, we may substitute it with (re-assign it to) an object of any of its descendant classes.
  - e.g., When expecting a Student object, we may substitute it with either a ResidentStudent or a NonResidentStudent object.
- Justification: A descendant class contains at least as many methods as defined in its ancestor classes (but not vice versa!).

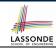

#### Reference Variable: Static Type

- A reference variable's *static type* is what we declare it to be.

  - $\circ \ \boxed{\textit{SmartPhone} \ \text{myPhone} \ \text{declares} \ \text{myPhone's ST as} \ \text{SmartPhone}.}$
  - The static type of a reference variable never changes.
- For a reference variable v, its static type C defines the expected usages of v as a context object.
- A method call  $\vee .m(...)$  is *compilable* if m is defined in C.
  - e.g., After declaring student jim, we
    - may call register and getTuition on jim
    - may not call setPremiumRate (specific to a resident student) or setDiscountRate (specific to a non-resident student) on jim
  - e.g., After declaring SmartPhone myPhone, we
    - may call dial and surfWeb on myPhone
    - may not call facetime (specific to an IOS phone) or skype (specific to an Android phone) on myPhone

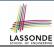

#### **Substitutions via Assignments**

- By declaring C1 v1, reference variable v1 will store the address of an object "of class C1" at runtime.
- By declaring *C2* v2, *reference variable* v2 will store the *address* of an object "of class C2" at runtime.
- Assignment v1 = v2 copies address stored in v2 into v1.
  - v1 will instead point to wherever v2 is pointing to. [ object alias ]

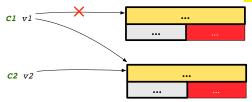

- In such assignment v1 = v2, we say that we *substitute* an object of (*static*) type C1 by an object of (*static*) type C2.
- Substitutions are subject to rules!

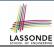

#### **Rules of Substitution**

When expecting an object of **static type** A:

- It is safe to substitute it with an object whose static type is any
  of the descendant class of A (including A).
  - : Each descendant class of A, being the new substitute, is guaranteed to contain all (non-private) attributes/methods defined in A.
  - e.g., When expecting an IOS phone, you can substitute it with either an IPhone6s or IPhone6sPlus.
- It is unsafe to substitute it with an object whose static type is any of the ancestor classes of A's parent (excluding A).
  - Class A may have defined new methods that do not exist in any of its parent's ancestor classes.
  - e.g., When expecting IOS phone, *unsafe* to substitute it with a SmartPhone: facetime not supported in Android phone.
- It is also unsafe to substitute it with an object whose static type is neither an ancestor nor a descendant of A.
  - e.g., When expecting IOS phone, *unsafe* to substitute it with an HTC : facetime not supported in Android phone.

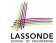

### Reference Variable: Dynamic Type

A *reference variable*'s *dynamic type* is the type of object that it is currently pointing to at <u>runtime</u>.

- The dynamic type of a reference variable may change whenever we re-assign that variable to a different object.
- There are two ways to re-assigning a reference variable.

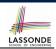

#### Visualizing Static Type vs. Dynamic Type

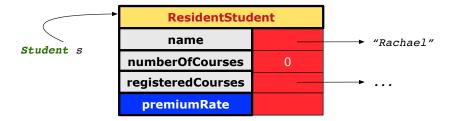

- Each segmented box denotes a runtime object.
- Arrow denotes a variable (e.g., s) storing the object's address.
   Usually, when the context is clear, we leave the variable's static type implicit (Student).
- Title of box indicates type of runtime object, which denotes the dynamic type of the variable (ResidentStudent).

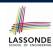

## Reference Variable: Changing Dynamic Type (1)

Re-assigning a reference variable to a newly-created object:

- Substitution Principle: the new object's class must be a descendant class of the reference variable's static type.
- e.g., Student jim = new ResidentStudent(...) changes the dynamic type of jim to ResidentStudent.
- e.g., Student jim = new NonResidentStudent(...) changes the dynamic type of jim to NonResidentStudent.
- e.g., ResidentStudent jim = new Student(...) is illegal because Student is not a descendant class of the static type of jim (i.e., ResidentStudent).

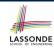

## Reference Variable: Changing Dynamic Type (2)

Re-assigning a reference variable v to an existing object that is referenced by another variable other (i.e., v = other):

- Substitution Principle: the static type of other must be a descendant class of v's static type.
- o e.g., Say we declare

```
Student jim = new Student(...);
ResidentStudent rs = new ResidentStudent(...);
NonResidentStudent nrs = new NonResidentStudent(...);
```

- rs = jim
- nrs = jim
- jim = rs
- changes the dynamic type of jim to the dynamic type of rs
- [jim = nrs]

  changes the *dynamic type* of jim to the dynamic type of nrs

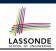

## **Polymorphism and Dynamic Binding (1)**

- Polymorphism: An object variable may have "multiple possible shapes" (i.e., allowable dynamic types).
  - Consequently, there are multiple possible versions of each method that may be called.
    - e.g., A Student variable may have the dynamic type of Student, ResidentStudent, or NonResidentStudent,
    - This means that there are three possible versions of the getTuition() that may be called.
- Dynamic binding: When a method m is called on an object variable, the version of m corresponding to its "current shape" (i.e., one defined in the dynamic type of m) will be called.

```
Student jim = new ResidentStudent(...);
jim.getTuition();  /* version in ResidentStudent */
jim = new NonResidentStudent(...);
jim.getTuition();  /* version in NonResidentStudent */
```

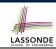

## **Polymorphism and Dynamic Binding (2.1)**

```
class Student {...}
class ResidentStudent extends Student {...}
class NonResidentStudent extends Student {...}
```

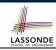

## **Polymorphism and Dynamic Binding (2.2)**

```
class Student {...}
class ResidentStudent extends Student {...}
class NonResidentStudent extends Student {...}
```

```
class StudentTester2 {
 public static void main(String[] args) {
   Course eecs2030 = new Course("EECS2030", 500.0);
   Student jim = new Student("J. Davis");
   ResidentStudent rs = new ResidentStudent("J. Davis"):
   rs.setPremiumRate(1.5);
   jim = rs;
   System.out.println( jim.getTuition() ); /* 750.0 */
   NonResidentStudent nrs = new NonResidentStudent("J. Davis");
   nrs.setDiscountRate(0.5);
   jim = nrs;
   System.out.println(jim.getTuition()); /* 250.0 */
```

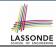

## Polymorphism and Dynamic Binding (3.1)

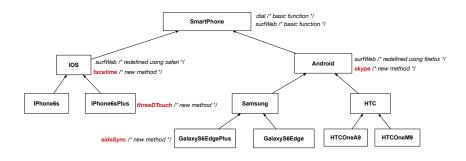

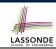

## Polymorphism and Dynamic Binding (3.2)

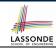

## Polymorphism and Dynamic Binding (3.3)

```
class SmartPhoneTest2 {
  public static void main(String[] args) {
    SmartPhone myPhone;
    IOS ip = new IPhone6sPlus();
    myPhone = ip;
    myPhone. surfWeb (); /* version of surfWeb in IPhone6sPlus */

    Samsung ss = new GalaxyS6Edge();
    myPhone = ss;
    myPhone. surfWeb (); /* version of surfWeb in GalaxyS6Edge */
  }
}
```

## **Reference Type Casting: Motivation (1.1)**

```
Student jim = new ResidentStudent("J. Davis");
ResidentStudent rs = jim;
rs.setPremiumRate(1.5);
```

- L1 is *legal*: ResidentStudent is a descendant class of the *static type* of jim (i.e., Student).
- L2 is *illegal*: jim's *ST* (i.e., Student) is *not* a descendant class of rs's *ST* (i.e., Resident Student).

Java compiler is *unable to infer* that jim's *dynamic type* in **L2** is ResidentStudent!

Force the Java compiler to believe so via a cast in L2:

```
ResidentStudent rs = (ResidentStudent) jim;
```

- The cast (ResidentStudent) jim on the RHS of = temporarily modifies jim's ST to ResidentStudent.
- Alias rs of ST ResidentStudent is then created via an assignment.
- dynamic binding: After the cast, L3 will execute the correct version of setPremiumRate.

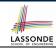

## **Reference Type Casting: Motivation (1.2)**

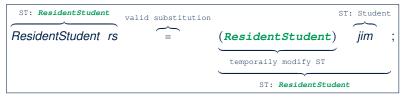

- Variable rs is declared of static type (ST) ResidentStudent.
- Variable jim is declared of ST Student.
- The cast expression (ResidentStudent) jim temporarily modifies jim's ST to ResidentStudent.
  - ⇒ Such a cast makes the assignment <u>valid</u>.
  - ∴ RHS's ST (ResidentStudent) is a <u>descendant</u> of LHS's ST (ResidentStudent).
  - ⇒ The assignment creates an <u>alias</u> rs with *ST* ResidentStudent.
- No new object is created.

Only an *alias* rs with a different *ST* (ResidentStudent) is created.

After the assignment, jim's ST remains Student.

## **Reference Type Casting: Motivation (2.1)**

```
SmartPhone aPhone = new IPhone6sPlus();
IOS forHeeyeon = aPhone;
forHeeyeon.facetime();
```

- L1 is legal: IPhone6sPlus is a descendant class of the static type of aPhone (i.e., SmartPhone).
- L2 is illegal: aPhone's ST (i.e., SmartPhone) is not a descendant class of forHeeyeon's ST (i.e., IOS).

  Java compiler is unable to infer that aPhone's dynamic type in L2 is IPhone6sPlus!
- Force Java compiler to believe so via a cast in L2:

```
IOS forHeeyeon = (IPhone6sPlus) aPhone;
```

- The cast (*IPhone6sPlus*) aPhone on the RHS of = temporarily modifies aPhone's ST to TPhone6sPlus.
- Alias for Heeyeon of ST IOS is then created via an assignment.
- dynamic binding: After the cast, L3 will execute the correct version of facetime.

44 of 95

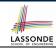

### **Reference Type Casting: Motivation (2.2)**

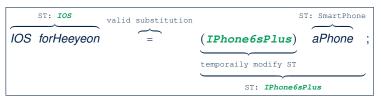

- Variable for Heeyeon is declared of static type (ST) IOS.
- Variable aPhone is declared of ST SmartPhone.
- The cast expression (*IPhone6sPlus*) aPhone temporarily modifies aPhone's **ST** to IPhone6sPlus.
  - ⇒ Such a cast makes the assignment <u>valid</u>.
  - : RHS's ST (IPhone6sPlus) is a descendant of LHS's ST (IOS).
  - ⇒ The assignment creates an alias for Heeyeon with ST IOS.
- No new object is created.

Only an alias for Heeyeon with a different ST (IOS) is created.

• After the assignment, aPhone's ST remains SmartPhone.

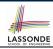

### **Type Cast: Named or Anonymous**

Named Cast: Use intermediate variable to store the cast result.

```
SmartPhone aPhone = new IPhone6sPlus();
IOS forHeeyeon = (IPhone6sPlus) aPhone;
forHeeyeon.facetime();
```

Anonymous Cast: Use the cast result directly.

```
SmartPhone aPhone = new IPhone6sPlus();
((IPhone6sPlus) aPhone).facetime();
```

#### Common Mistake:

```
1  SmartPhone aPhone = new IPhone6sPlus();
2  (IPhone6sPlus) aPhone.facetime();
```

```
L2 \equiv (IPhone6sPlus) (aPhone.facetime()) : Call, then cast.
```

⇒ This does **not** compile : facetime() is **not** declared in the static type of aPhone (SmartPhone).

## Notes on Type Cast (1)

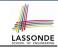

- Given variable  $\mathbf{v}$  of **static type**  $ST_{v}$ , it is **compilable** to cast  $\mathbf{v}$  to
  - C, as long as C is an **ancestor** or **descendant** of  $ST_{\nu}$ .
- Without cast, we can **only** call methods defined in  $ST_v$  on v.
- Casting v to  $\frac{C}{C}$  temporarily changes the ST of v from  $ST_v$  to  $\frac{C}{C}$ .
  - $\Rightarrow$  All methods that are defined in C can be called.

```
Android myPhone = new GalaxyS6EdgePlus();

/* can call methods declared in Android on myPhone

* dial, surfweb, skype ✓ sideSync × */

SmartPhone sp = (SmartPhone) myPhone;

/* Compiles OK ∵ SmartPhone is an ancestor class of Android

* expectations on sp narrowed to methods in SmartPhone

* sp.dial, sp.surfweb ✓ sp.skype, sp.sideSync × */

GalaxyS6EdgePlus ga = (GalaxyS6EdgePlus) myPhone;

/* Compiles OK ∵ GalaxyS6EdgePlus is a descendant class of Android

* expectations on ga widened to methods in GalaxyS6EdgePlus

* ga.dial, ga.surfweb, ga.skype, ga.sideSync ✓ */
```

## **Reference Type Casting: Danger (1)**

```
Student jim = new NonResidentStudent("J. Davis");
ResidentStudent rs = (ResidentStudent) jim;
rs.setPremiumRate(1.5);
```

- **L1** is *legal*: NonResidentStudent is a **descendant** of the static type of jim (Student).
- L2 is legal (where the cast type is ResidentStudent):
  - cast type is descendant of jim's ST (Student).
  - cast type is descendant of rs's ST (ResidentStudent).
- L3 is legal ∵ setPremiumRate is in rs' ST ResidentStudent.
- Java compiler is unable to infer that jim's dynamic type in L2 is actually NonResidentStudent.
- Executing L2 will result in a ClassCastException.
   Attribute premiumRate (expected from a ResidentStudent) is undefined on the NonResidentStudent object being cast.

## **Reference Type Casting: Danger (2)**

```
| SmartPhone aPhone = new GalaxyS6EdgePlus();
| IPhone6sPlus forHeeyeon = (IPhone6sPlus) aPhone;
| forHeeyeon.threeDTouch();
```

- **L1** is *legal*: GalaxyS6EdgePlus is a **descendant** of the static type of aPhone (SmartPhone).
- L2 is legal (where the cast type is Iphone6sPlus):
  - cast type is descendant of aPhone's ST (SmartPhone).
  - cast type is descendant of forHeeyeon's ST (IPhone6sPlus).
- L3 is *legal* : threeDTouch is in forHeeyeon' *ST* IPhone6sPlus.
- Java compiler is unable to infer that aPhone's dynamic type in L2 is actually NonResidentStudent.
- Executing L2 will result in a ClassCastException.
   : Methods facetime, threeDTouch (expected from an IPhone6sPlus) is undefined on the GalaxyS6EdgePlus object beging cast.

## LASSONDE SCHOOL OF ENGINEERING

## **Notes on Type Cast (2.1)**

Given a variable v of static type  $ST_v$  and dynamic type  $DT_v$ :

- (C)  $\forall$  is compilable if C is  $ST_{\nu}$ 's ancestor or descendant.
- Casting v to C's ancestor/descendant narrows/widens expectations.
- However, being *compilable* does not guarantee *runtime-error-free*!

- Type cast in **L3** is *compilable*.
- Executing L3 will cause ClassCastException.

  L3: myPhone's DT Samsung cannot meet expectations of the temporary ST GalaxyS6EdgePlus (e.g., sideSync).

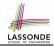

## Notes on Type Cast (2.2)

Given a variable v of static type  $ST_v$  and dynamic type  $DT_v$ :

- (C)  $\forall$  is compilable if C is  $ST_{\nu}$ 's ancestor or descendant.
- Casting v to C's ancestor/descendant narrows/widens expectations.
- However, being compilable does not guarantee runtime-error-free!

- Type cast in **L3** is *compilable*.
- Executing L3 will cause ClassCastException.

  L3: myPhone's DT Samsung cannot meet expectations of the temporary ST IPhone6sPlus (e.g., threeDTouch).

### Notes on Type Cast (2.3)

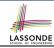

A cast (C) v is *compilable* and *runtime-error-free* if C is located along the **ancestor path** of  $DT_V$ .

e.g., Given Android myPhone = new Samsung();

- Cast myPhone to a class along the ancestor path of its DT Samsung.
- Casting myPhone to a class with more expectations than its DT Samsung (e.g., GalaxyS6EdgePlus) will cause ClassCastException.
- Casting myPhone to a class irrelevant to its *DT Samsung* (e.g., HTCOneA9) will cause ClassCastException.

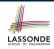

## Required Reading: Static Types, Dynamic Types, Casts

https://www.eecs.yorku.ca/~jackie/teaching/lectures/2018/F/EECS2030/notes/EECS2030\_F18\_Notes\_Static\_Types\_Cast.pdf

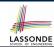

## Compilable Cast vs. Exception-Free Cast

```
class A { }
class B extends A { }
class C extends B { }
class D extends A { }
```

```
B b = new C();
D d = (D) b;
```

- After **L1**:
  - **ST** of b is B
  - DT of b is C
- Does L2 compile?

[ No ]

 $\therefore$  cast type D is neither an ancestor nor a descendant of b's **ST** B **Yould** D d = **(D) ((A)** b) fix **L2?** [YES]

- Would [D d = (D) ((A) b)] fix L2? [YE
  - :: cast type D is an ancestor of b's cast, temporary  $\emph{ST}$  A
- ClassCastException when executing this fixed L2? [YES]
   ∴ cast type D is not an ancestor of b's DT C

```
Student jim = new NonResidentStudent("J. Davis");
if (jim instanceof ResidentStudent)
 ResidentStudent rs = (ResidentStudent)
 rs.setPremiumRate(1.5):
```

- L1 is legal: NonResidentStudent is a descendant class of the static type of jim (i.e., Student).
- **L2** checks if jim's dynamic type is ResidentStudent. FALSE : jim's dynamic type is NonResidentStudent!
- L3 is legal: jim's cast type (i.e., Resident Student) is a descendant class of rs's static type (i.e., ResidentStudent).
- L3 will not be executed at runtime, hence no ClassCastException, thanks to the check in L2!

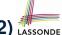

## Reference Type Casting: Runtime Check (2)

```
SmartPhone aPhone = new GalaxyS6EdgePlus();
if (aPhone instanceof IPhone6sPlus) {
  IOS forHeeyeon = ( IPhone6sPlus ) aPhone;
  forHeeyeon.facetime();
}
```

- L1 is *legal*: GalaxyS6EdgePlus is a descendant class of the static type of aPhone (i.e., SmartPhone).
- **L2** checks if aPhone's *dynamic type* is IPhone6sPlus.

```
FALSE : aPhone's dynamic type is GalaxyS6EdgePlus!
```

- L3 is *legal*: aPhone's cast type (i.e., IPhone6sPlus) is a descendant class of forHeeyeon's *static type* (i.e., IOS).
- L3 will not be executed at runtime, hence no ClassCastException, thanks to the check in L2!

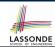

## Notes on the instanceof Operator (1)

Given a reference variable v and a class C, you write

v instanceof C

to check if the *dynamic type* of v, at the moment of being checked, is a **descendant class** of C (so that  $C \cap v$  is <u>safe</u>).

```
SmartPhone myPhone = new Samsung();
println(myPhone instanceof Android);
/* true : Samsung is a descendant of Android */}
println(myPhone instanceof Samsung);
/* true : Samsung is a descendant of Samsung */}
println(myPhone instanceof GalaxyS6Edge);
/* false : Samsung is not a descendant of GalaxyS6Edge */
println(myPhone instanceof IOS);
/* false : Samsung is not a descendant of IOS */
println(myPhone instanceof IPhone6sPlus);
/* false : Samsung is not a descendant of IPhone6sPlus */
```

⇒ Samsung is the most specific type which myPhone can be safely cast to.

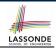

## Notes on the instanceof Operator (2)

Given a reference variable v and a class C,

v instanceof C checks if the dynamic type of v, at the moment of being checked, is a descendant class of C.

```
SmartPhone myPhone = new Samsung();
/* ST of myPhone is SmartPhone; DT of myPhone is Samsung */
if(myPhone instanceof Samsung) {
   Samsung samsung = (Samsung) myPhone;
}
if(myPhone instanceof GalaxyS6EdgePlus) {
   GalaxyS6EdgePlus galaxy = (GalaxyS6EdgePlus) myPhone;
}
if(myPhone instanceof HTC) {
   HTC htc = (HTC) myPhone;
}
```

• L3 evaluates to *true*.

10

11

[safe to cast]

L6 and L9 evaluate to false. [unsafe to cast]
 This prevents L7 and L10, causing ClassCastException if executed, from being executed.

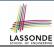

## **Static Type and Polymorphism (1.1)**

```
class SmartPhone {
  void dial() { ... }
}
class IOS extends SmartPhone {
  void facetime() { ... }
}
class IPhone6sPlus extends IOS {
  void threeDTouch() { ... }
}
```

```
SmartPhone sp = new IPhone6sPlus();  
sp.dial();  
sp.facetime();  
sp.threeDTouch();  
x
```

#### Static type of sp is SmartPhone

⇒ can only call methods defined in SmartPhone on sp

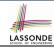

## Static Type and Polymorphism (1.2)

```
class SmartPhone {
  void dial() { ... }
}
class IOS extends SmartPhone {
  void facetime() { ... }
}
class IPhone6sPlus extends IOS {
  void threeDTouch() { ... }
}
```

#### Static type of ip is IOS

⇒ can only call methods defined in IOS on ip

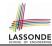

## **Static Type and Polymorphism (1.3)**

```
class SmartPhone {
  void dial() { ... }
}
class IOS extends SmartPhone {
  void facetime() { ... }
}
class IPhone6sPlus extends IOS {
  void threeDTouch() { ... }
}
```

```
IPhone6sPlus ip6sp = new IPhone6sPlus();  
ip6sp.dial();  
ip6sp.facetime();  
ip6sp.threeDTouch();
```

#### Static type of ip6sp is IPhone6sPlus

⇒ can call all methods defined in IPhone6sPlus on ip6sp

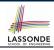

## Static Type and Polymorphism (1.4)

```
class SmartPhone {
  void dial() { ... }
}
class IOS extends SmartPhone {
  void facetime() { ... }
}
class IPhone6sPlus extends IOS {
  void threeDTouch() { ... }
}
```

```
1 | SmartPhone | sp = new IPhone6sPlus();  \ 
2 | ((IPhone6sPlus) | sp).dial();  \ 
3 | ((IPhone6sPlus) | sp).facetime();  \ 
4 | ((IPhone6sPlus) | sp).threeDTouch();  \
```

#### **L4** is equivalent to the following two lines:

```
IPhone6sPlus ip6sp = (IPhone6sPlus) sp;
ip6sp.threeDTouch();
```

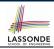

### Static Type and Polymorphism (2)

#### Given a reference variable declaration

```
C v;
```

- $\circ$  Static type of reference variable v is class C
- A method call v.m is valid if m is a method **defined** in class C.
- Despite the dynamic type of v, you are only allowed to call methods that are defined in the static type C on v.
- If you are certain that v's dynamic type can be expected more than
  its static type, then you may use an insanceof check and a cast.

```
Course eecs2030 = new Course("EECS2030", 500.0);
Student s = new ResidentStudent("Jim");
s.register(eecs2030);
if(s instanceof ResidentStudent) {
    ((ResidentStudent) | s).setPremiumRate(1.75);
    System.out.println(((ResidentStudent) | s).getTuition());
}
```

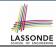

## **Polymorphism: Method Call Arguments (1)**

```
1 class StudentManagementSystem {
2    Student [] ss; /* ss[i] has static type Student */ int c;
3    void addRS(ResidentStudent rs) { ss[c] = rs; c ++; }
4    void addNRS(NonResidentStudent nrs) { ss[c] = nrs; c++; }
5    void addStudent(Student s) { ss[c] = s; c++; } }
```

- L3: ss[c] = rs is valid. : RHS's ST Resident Student is a descendant class of LHS's ST Student.
- Say we have a StudentManagementSystem object sms:
  - $\circ \boxed{\text{sms.}\underline{\text{addRS}}\left(\circ\right)} \text{ attempts the following assignment (recall call by value), which replaces parameter rs by a copy of argument } \circ:$

```
rs = o;
```

- Whether this argument passing is valid depends on o's *static type*.
- In the signature of a method m, if the type of a parameter is class C, then we may call method m by passing objects whose static types are C's descendants.

## Polymorphism: Method Call Arguments (2.1) ASSONDE

In the StudentManagementSystemTester:

```
Student s1 = new Student():
Student s2 = new ResidentStudent():
Student s3 = new NonResidentStudent():
ResidentStudent rs = new ResidentStudent():
NonResidentStudent nrs = new NonResidentStudent();
StudentManagementSystem sms = new StudentManagementSystem();
sms.addRS(s1): \times
sms.addRS(s2); \times
sms.addRS(s3): \times
sms.addRS(rs); ✓
sms.addRS(nrs); x
sms.addStudent(s1); ✓
sms.addStudent(s2); ✓
sms.addStudent(s3): ✓
sms.addStudent(rs): ✓
sms.addStudent(nrs):
```

## Polymorphism: Method Call Arguments (2.2)

In the StudentManagementSystemTester:

```
1    Student s = new Student("Stella");
2    /* s' ST: Student; s' DT: Student */
3    StudentManagementSystem sms = new StudentManagementSystem();
4    sms.addRS(s); x
```

- L4 compiles with a cast: sms.addRS((ResidentStudent) s)
  - Valid cast : (ResidentStudent) is a descendant of s' ST.
  - Valid call: s' temporary ST (ResidentStudent) is now a descendant class of addRS's parameter rs' ST (ResidentStudent).
- But, there will be a <u>ClassCastException</u> at runtime!
   : s' DT (Student) is not a descendant of ResidentStudent.
- · We should have written:

```
if(s instanceof ResidentStudent) {
  sms.addRS((ResidentStudent) s);
}
```

The instanceof expression will evaluate to *false*, meaning it is *unsafe* to cast, thus preventing ClassCastException.

## Polymorphism: Method Call Arguments (2.3)

In the StudentManagementSystemTester:

- L4 compiles with a cast: sms.addRS((ResidentStudent) s)
  - Valid cast :: (ResidentStudent) is a descendant of s' ST.
  - Valid call: s' temporary ST (ResidentStudent) is now a descendant class of addRS's parameter rs' ST (ResidentStudent).
- But, there will be a ClassCastException at runtime!
   ∴ s' DT (NonResidentStudent) not descendant of ResidentStudent.
- We should have written:

```
if(s instanceof ResidentStudent) {
  sms.addRS((ResidentStudent) s);
}
```

The instanceof expression will evaluate to *false*, meaning it is *unsafe* to cast, thus preventing ClassCastException.

## Polymorphism: Method Call Arguments (2.4) ASSOND

In the StudentManagementSystemTester:

- L4 compiles with a cast: sms.addRS((ResidentStudent) s)
  - Valid cast :: (ResidentStudent) is a descendant of s' ST.
  - Valid call :: s' temporary ST (ResidentStudent) is now a
     descendant class of addRS's parameter rs' ST (ResidentStudent).
- And, there will be no ClassCastException at runtime!
   ∴ s' DT (ResidentStudent) is descendant of ResidentStudent.
- · We should have written:

```
if(s instanceof ResidentStudent) {
  sms.addRS((ResidentStudent) s);
}
```

The **instanceof** expression will evaluate to *true*, meaning it is *safe* to cast.

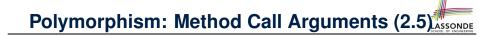

#### In the StudentManagementSystemTester:

```
NonResidentStudent nrs = new NonResidentStudent();

/* ST: NonResidentStudent; DT: NonResidentStudent */

StudentManagementSystem sms = new StudentManagementSystem();

sms.addRS(nrs); x
```

#### Will L4 with a cast compile?

```
sms.addRS( (ResidentStudent) nrs)
```

**NO**: (ResidentStudent) is **not** a <u>descendant</u> of nrs's **ST** (NonResidentStudent).

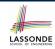

## Why Inheritance:

## A Polymorphic Collection of Students

How do you define a class StudentManagementSystem that contains a list of *resident* and *non-resident* students?

```
class StudentManagementSystem {
 Student[] students;
 int numOfStudents:
 void addStudent(Student s) {
   students[numOfStudents] = s;
   numOfStudents ++:
 void registerAll (Course c)
   for(int i = 0; i < numberOfStudents; i ++) {
    students[i].register(c)
```

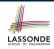

# Polymorphism and Dynamic Binding: A Polymorphic Collection of Students (1)

```
ResidentStudent rs = new ResidentStudent("Rachael"):
    rs.setPremiumRate(1.5):
   NonResidentStudent nrs = new NonResidentStudent("Nancy");
   nrs.setDiscountRate(0.5):
   StudentManagementSystem sms = new StudentManagementSystem();
    sms.addStudent( rs ); /* polymorphism */
    sms.addStudent( nrs ); /* polymorphism */
    Course eecs2030 = new Course("EECS2030", 500.0);
8
    sms.registerAll(eecs2030);
10
    for(int i = 0; i < sms.numberOfStudents; i ++) {</pre>
11
     /* Dynamic Binding:
12
      * Right version of getTuition will be called */
     System.out.println(sms.students[i].getTuition());
13
14
```

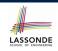

## Polymorphism and Dynamic Binding: A Polymorphic Collection of Students (2)

At runtime, attribute sms.ss is a polymorphic array:

- Static type of each item is as declared: Student
- Dynamic type of each item is a descendant of Student: ResidentStudent, NonResidentStudent

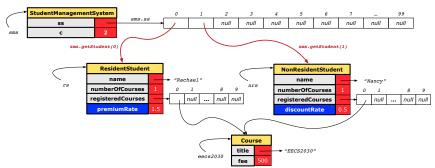

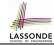

#### Polymorphism: Return Values (1)

```
class StudentManagementSystem {
 2
     Student[] ss; int c;
     void addStudent(Student s) { ss[c] = s; c++; }
      Student getStudent(int i) {
 5
       Student s = null:
6
       if(i < 0 \mid | i >= c) {
        throw new IllegalArgumentException("Invalid index.");
8
9
       else {
10
        s = ss[i]:
11
12
       return s;
13
```

L4: Student is static type of getStudent's return value.

**L10**: ss[i]'s ST (Student) is descendant of s' ST (Student).

Question: What can be the *dynamic type* of s after L10?

**Answer**: All descendant classes of Student.

73 of 92

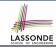

### Polymorphism: Return Values (2)

```
Course eecs2030 = new Course("EECS2030", 500);
    ResidentStudent rs = new ResidentStudent("Rachael");
    rs.setPremiumRate(1.5); rs.register(eecs2030);
    NonResidentStudent nrs = new NonResidentStudent("Nancy");
5
    nrs.setDiscountRate(0.5); nrs.register(eecs2030);
    StudentManagementSystem sms = new StudentManagementSystem();
    sms.addStudent(rs): sms.addStudent(nrs);
    Student s = sms.getStudent(0) ; /* dynamic type of s? */
                 static return type: Student
    print(s instanceof Student && s instanceof ResidentStudent): /*true*
10
    print(s instanceof NonResidentStudent); /* false */
11
    print( s.getTuition() ); /*Version in ResidentStudent called:750*/
12
    ResidentStudent rs2 = sms.getStudent(0); x
            sms.getStudent(1) ; /* dynamic type of s? */
13
         static return type: Student
14
    print(s instanceof Student && s instanceof NonResidentStudent); /*true*/
15
    print(s instanceof ResidentStudent); /* false */
16
    print(s.getTuition()):/*Version in NonResidentStudent called:250*/
17
    NonResidentStudent nrs2 = sms.getStudent(1); x
```

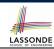

#### Polymorphism: Return Values (3)

At runtime, attribute sms.ss is a polymorphic array:

- Static type of each item is as declared: Student
- Dynamic type of each item is a descendant of Student: ResidentStudent, NonResidentStudent

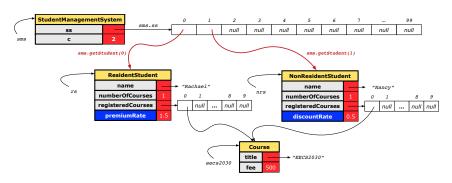

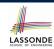

# Static Type vs. Dynamic Type: When to consider which?

- Whether or not Java code compiles depends only on the static types of relevant variables.
  - ... Inferring the *dynamic type* statically is an *undecidable* problem that is inherently impossible to solve.
- The behaviour of Java code being executed at runtime (e.g., which version of method is called due to dynamic binding, whether or not a ClassCastException will occur, etc.) depends on the dynamic types of relevant variables.
  - ⇒ Best practice is to visualize how objects are created (by drawing boxes) and variables are re-assigned (by drawing arrows).

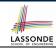

### **Summary: Type Checking Rules**

| CODE       | CONDITION TO BE TYPE CORRECT                                            |
|------------|-------------------------------------------------------------------------|
| х = У      | Is y's ST a descendant of x's ST?                                       |
| x.m(y)     | Is method m defined in x's ST?                                          |
|            | Is y's <b>ST</b> a <b>descendant</b> of m's parameter's <b>ST</b> ?     |
| z = x.m(y) | Is method m defined in x's ST?                                          |
|            | Is y's <b>ST</b> a <b>descendant</b> of m's parameter's <b>ST</b> ?     |
|            | Is <b>ST</b> of m's return value a <b>descendant</b> of z's <b>ST</b> ? |
| (C) y      | Is C an ancestor or a descendant of y's ST?                             |
| x = (C) y  | Is C an ancestor or a descendant of y's ST?                             |
|            | Is C a descendant of x's ST?                                            |
| x.m((C) y) | Is C an ancestor or a descendant of y's ST?                             |
|            | Is method m defined in x's ST?                                          |
|            | Is C a descendant of m's parameter's ST?                                |

Even if (C) y compiles OK, there will be a runtime ClassCastException if C is not an ancestor of y's DT!

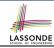

#### **Root of the Java Class Hierarchy**

- Implicitly:
  - Every class is a *child/sub* class of the *Object* class.
  - The *Object* class is the *parent/super* class of every class.
- There are two useful *accessor methods* that every class *inherits* from the *Object* class:
  - boolean equals (Object other)
     Indicates whether some other object is "equal to" this one.
    - The default definition inherited from Object:

```
boolean equals(Object other) {
  return (this == other); }
```

- String toString()
  - Returns a string representation of the object.
- Very often when you define new classes, you want to redefine / override the inherited definitions of equals and toString.

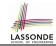

#### **Overriding and Dynamic Binding (1)**

Object is the common parent/super class of every class.

- Every class inherits the <u>default version</u> of equals
- Say a reference variable v has dynamic type D:
  - Case 1 D overrides equals

    ⇒ v.equals (...) invokes the overridden version in D
  - Case 2 D does not override equals

    Case 2.1 At least one ancestor classes of D override equals

    ⇒ v.equals(...) invokes the overriden version in the closest ancestor class
    - Case 2.2 No ancestor classes of D override equals  $\Rightarrow v.equals(...)$  invokes default version inherited from Object.
- Same principle applies to the toString method, and all overridden methods in general.

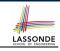

### **Overriding and Dynamic Binding (2.1)**

```
boolean equals (Object obj) {
   Object
                  return this == obj;
80 of 92
```

```
class A {
   /*equals not overridden*/
}
class B extends A {
   /*equals not overridden*/
}
class C extends B {
   /*equals not overridden*/
}
```

```
1  Object c1 = new C();
2  Object c2 = new C();
3  println(c1.equals(c2));
```

L3 calls which version of equals? [Object]

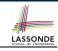

### Overriding and Dynamic Binding (2.2)

81 of 92

```
boolean equals (Object obj) {
                                     class A {
Object
            return this == obj;
                                       /*equals not overridden*/
                                     class B extends A {
                                       /*equals not overridden*/
                                     class C extends B {
                                      boolean equals (Object obj)
                                        /* overridden version */
                                     Object c1 = new C();
                                     Object c2 = new C();
                                     println(c1.equals(c2));
                                     L3 calls which version of
           boolean equals (Object obj) {
            /* overridden version */
                                     equals?
                                                                [ C ]
```

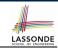

### Overriding and Dynamic Binding (2.3)

```
boolean equals (Object obj) {
Object
              return this == obj;
             boolean equals (Object obj)
   В
              /* overridden version */
```

```
class A {
  /*equals not overridden*/
}
class B extends A {
  boolean equals(Object obj) {
    /* overridden version */
  }
}
class C extends B {
  /*equals not overridden*/
}
```

```
Object c1 = new C();
Object c2 = new C();
println(c1.equals(c2));
```

L3 calls which version of equals? [B]

## Behaviour of Inherited toString Method (1) LASSONDE

```
Point p1 = new Point(2, 4);
System.out.println(p1);
```

#### Point@677327b6

- Implicitly, the toString method is called inside the println method.
- By default, the address stored in p1 gets printed.
- We need to <u>redefine</u> / <u>override</u> the toString method, inherited from the Object class, in the Point class.

## Behaviour of Inherited toString Method (2) LASS ON DE

```
class Point {
  double x;
  double y;
  public String toString() {
    return "(" + this.x + ", " + this.y + ")";
  }
}
```

#### After redefining/overriding the toString method:

```
Point p1 = new Point(2, 4);
System.out.println(p1);
```

```
(2, 4)
```

## Behaviour of Inherited toString Method (3) LASSONDE

**Exercise**: Override the equals and toString methods for the ResidentStudent and NonResidentStudent classes.

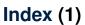

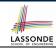

Why Inheritance: A Motivating Example

No Inheritance: ResidentStudent Class

No Inheritance: NonResidentClass

No Inheritance: Testing Student Classes

No Inheritance:

**Issues with the Student Classes** 

No Inheritance: Maintainability of Code (1)

No Inheritance: Maintainability of Code (2)

No Inheritance:

A Collection of Various Kinds of Students

**Inheritance Architecture** 

Inheritance: The Student Parent/Super Class

Inheritance:

The Resident Student Child/Sub Class

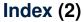

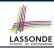

#### Inheritance:

The NonResidentStudent Child/Sub Class

Inheritance Architecture Revisited

**Using Inheritance for Code Reuse** 

Visualizing Parent/Child Objects (1)

Visualizing Parent/Child Objects (2)

**Testing the Two Student Sub-Classes** 

Inheritance Architecture: Static Types & Expectations

**Polymorphism: Intuition (1)** 

**Polymorphism: Intuition (2)** 

Polymorphism: Intuition (3)

**Dynamic Binding: Intuition (1)** 

**Dynamic Binding: Intuition (2)** 

Multi-Level Inheritance Architecture

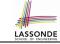

### Index (3)

**Multi-Level Inheritance Hierarchy:** 

**Smart Phones** 

Inheritance Forms a Type Hierarchy

**Inheritance Accumulates Code for Reuse** 

Reference Variable: Static Type

**Substitutions via Assignments** 

**Rules of Substitution** 

Reference Variable: Dynamic Type

**Visualizing Static Type vs. Dynamic Type** 

Reference Variable:

**Changing Dynamic Type (1)** 

**Reference Variable:** 

**Changing Dynamic Type (2)** 

**Polymorphism and Dynamic Binding (1)** 

Polymorphism and Dynamic Binding (2.1)

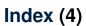

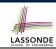

Polymorphism and Dynamic Binding (2.2)

Polymorphism and Dynamic Binding (3.1)

Polymorphism and Dynamic Binding (3.2)

Polymorphism and Dynamic Binding (3.3)

**Reference Type Casting: Motivation (1.1)** 

**Reference Type Casting: Motivation (1.2)** 

**Reference Type Casting: Motivation (2.1)** 

**Reference Type Casting: Motivation (2.2)** 

**Type Cast: Named or Anonymous** 

Notes on Type Cast (1)

**Reference Type Casting: Danger (1)** 

**Reference Type Casting: Danger (2)** 

Notes on Type Cast (2.1)

Notes on Type Cast (2.2)

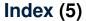

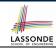

Notes on Type Cast (2.3)

**Required Reading:** 

**Static Types, Dynamic Types, Casts** 

Compilable Cast vs. Exception-Free Cast

Reference Type Casting: Runtime Check (1)

Reference Type Casting: Runtime Check (2)

Notes on the instanceof Operator (1)

Notes on the instanceof Operator (2)

Static Type and Polymorphism (1.1)

**Static Type and Polymorphism (1.2)** 

**Static Type and Polymorphism (1.3)** 

Static Type and Polymorphism (1.4)

Static Type and Polymorphism (2)

Polymorphism: Method Call Arguments (1)

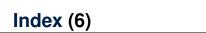

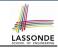

Polymorphism: Method Call Arguments (2.1)

Polymorphism: Method Call Arguments (2.2)

Polymorphism: Method Call Arguments (2.3)

Polymorphism: Method Call Arguments (2.4)

Polymorphism: Method Call Arguments (2.5)

Why Inheritance:

A Polymorphic Collection of Students **Polymorphism and Dynamic Binding:** 

A Polymorphic Collection of Students (1)

Polymorphism and Dynamic Binding:

A Polymorphic Collection of Students (2)

Polymorphism: Return Values (1)

Polymorphism: Return Values (2)

Polymorphism: Return Values (3)

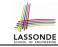

#### Index (7)

**Static Type vs. Dynamic Type:** 

When to consider which?

**Summary: Type Checking Rules** 

**Root of the Java Class Hierarchy** 

Overriding and Dynamic Binding (1)

Overriding and Dynamic Binding (2.1)

Overriding and Dynamic Binding (2.2)

Overriding and Dynamic Binding (2.3)

Behaviour of Inherited toString Method (1)

Behaviour of Inherited toString Method (2)

Behaviour of Inherited toString Method (3)